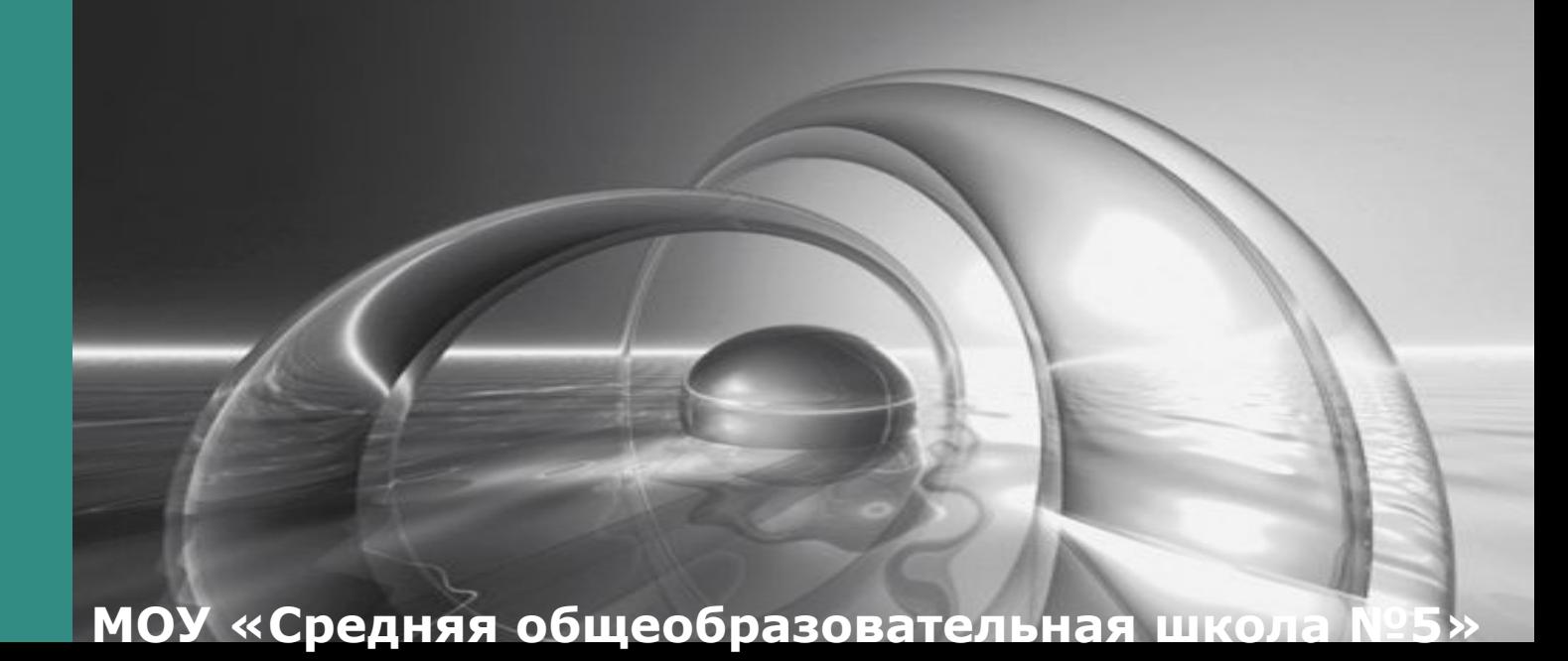

**Применение ИКТ для подготовки к ЕГЭ по математике**

**г. Нижневартовк** 

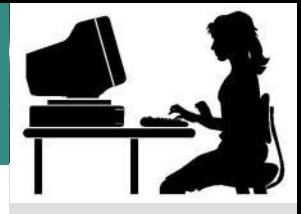

### **«Тот, кто не смотрит вперед, оказывается позади»** *Джордж Герберт*

**Повышение эффективности работы педагога при подготовке учащихся к сдаче ЕГЭ по математике.**

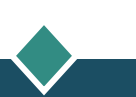

# **Задачи:**

1

 $\mathcal{D}$ 

3

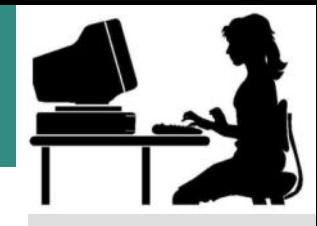

**Овладение системой математических знаний и умений, необходимых для применения в практической деятельности, посредством ИКТ** 

**Формирование представлений об идеях и методах математики как универсального языка науки и техники**

 **Повышение мотивация учебного процесса: повышение качества и эффективности процесса обучения математики за счет реализации возможностей ИКТ; выявление стимулов активизации деятельности.**

### *Компьютерные (новые информационные) технологии обучения - это процесс подготовки и передачи информации обучаемому, средством осуществления которого является компьютер.*

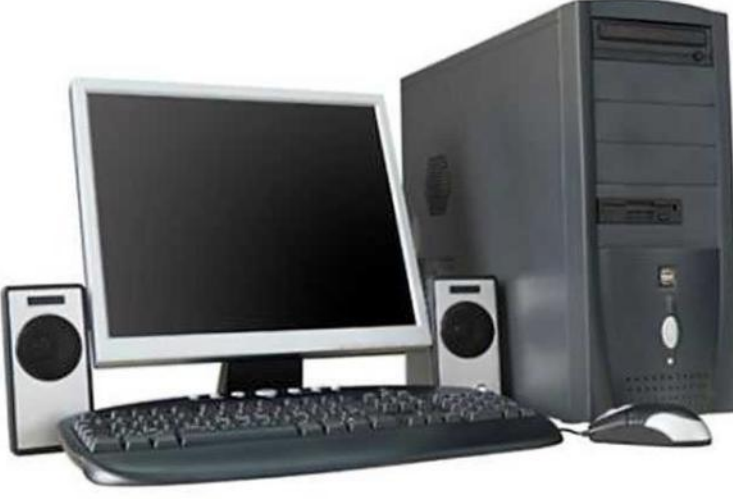

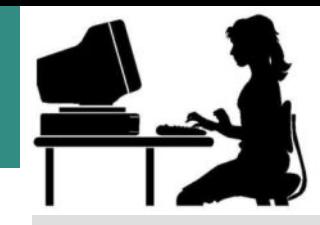

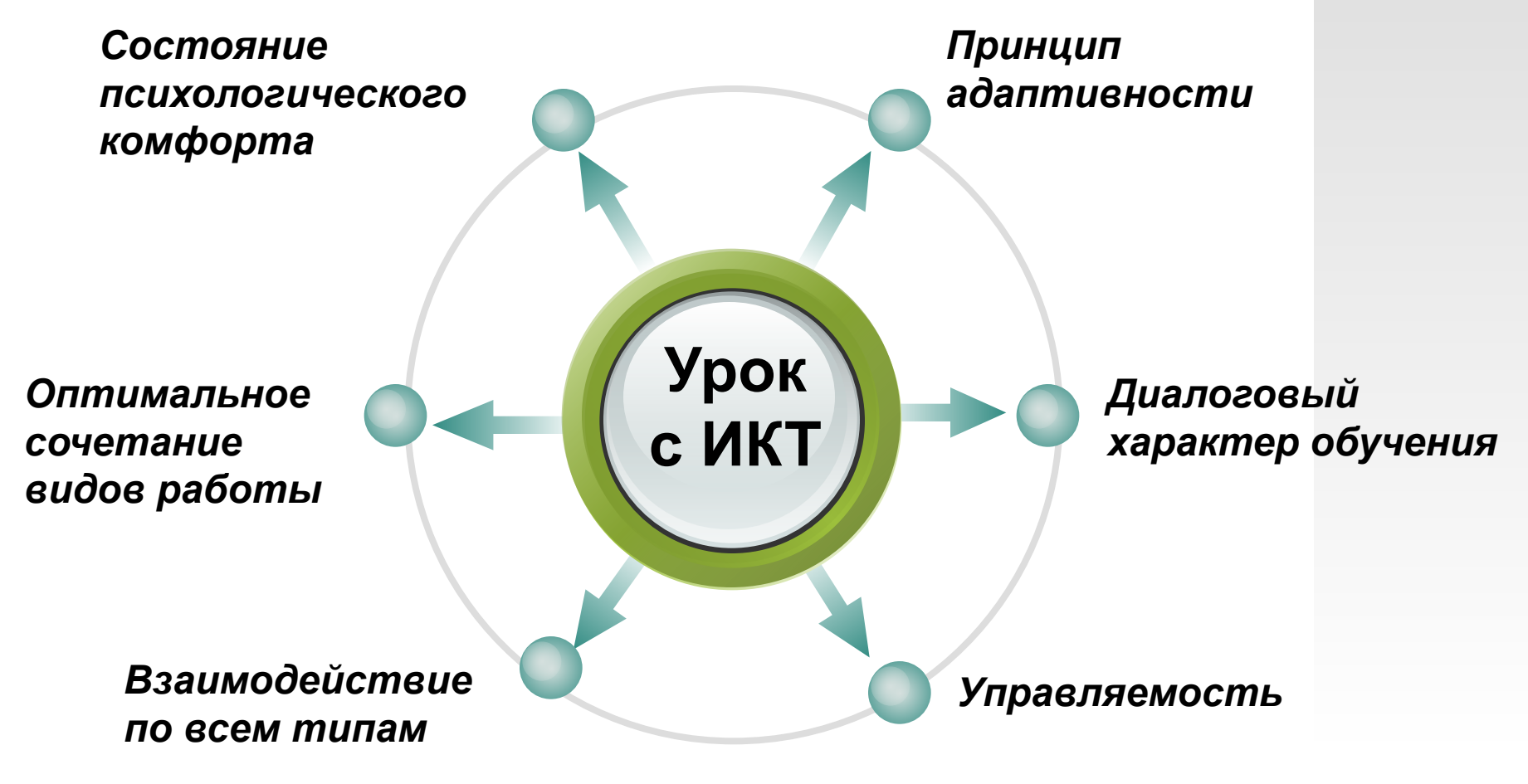

*Неограниченное обучение: содержание, его интерпретации и приложение сколько угодно велики.*

### **Преимущества и недостатки**

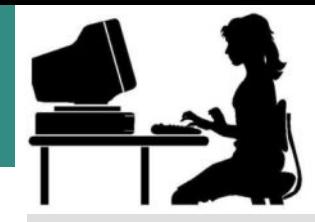

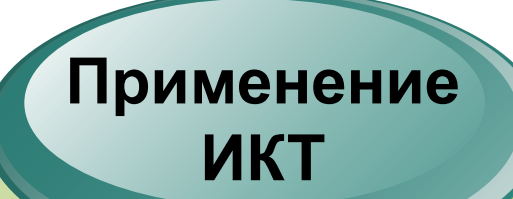

✔*Индивидуализация обучения*

- ✔*Интенсификация самостоятельной работы*
- ✔*Рост объема выполненных на уроке заданий*
- ✔*Возможность получения различного рода материалов* 
	- ✔*Возможность учителю переложить часть своей работы на ПК*
	- ✔*Получение объективной картины уровня усвоения изучаемого материала*

✔*Недостаточно времени для подготовки к ИКТ уроку* ✔*Недостаточная компьютерная грамотность учителя* ✔*Отсутствие демонстрационного центра* ✔*Сложность интегрирования в поурочную структуру*  ✔*Отсутствие в рабочем графике времени для исследования возможностей Интернет*

### **Методики использования ИКТ при подготовке к ЕГЭ**

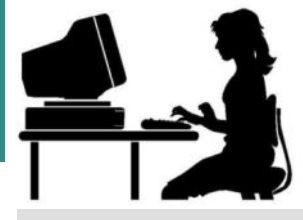

 *Методика дифференцированного подхода с применением ИТ*

 *Методика организации и проведения контроля знаний с применением электронных тестов, контрольных работ*

 **Методика организации и проведения интерактивных лабораторных работ и практикумов**

 *Методика работы с электронными справочниками, энциклопедиями*

 *Методика использования коллекций цифровых учебно-наглядных пособий при подготовке к ЕГЭ* 

 **Методика внедрение учебных занятий с использованием ресурсов Интернет**

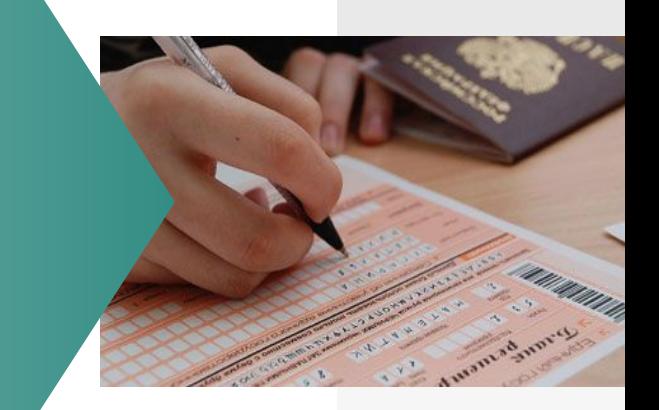

### **Аппаратные средства ИКТ при подготовке к ЕГЭ**

**LOGO**

 *Применение сети компьютеров*

 *Использование интерактивной доски SMART Board*

*Работа с документ-камерой* 

*Использование графического планшета SMART Slate*

 **Применение** *системы голосования SMART* **Response**

*Использование сети Интерт*

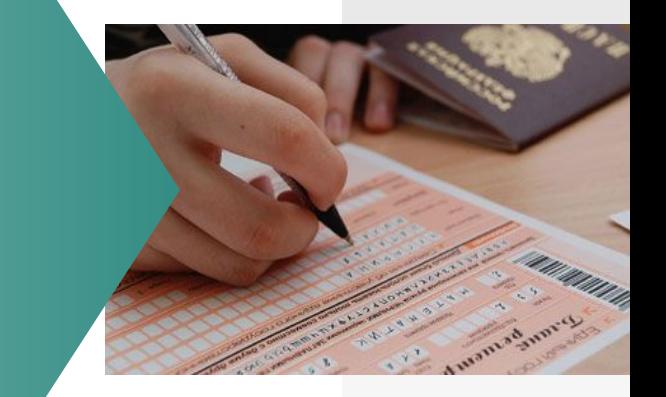

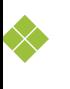

- ❖ **усилить мотивацию ребенка;**
- ❖ **полностью устранить одну из важнейших причин отрицательного отношения к учебе – неуспех;**
- ❖ **получить возможность довести решение задачи до конца, опираясь на необходимую помощь;**
- ❖ **наглядное пособие (качественно нового уровня с возможностями мультимедиа); тренажер; средство диагностики и контроля;**
- ❖ **выполнить самопроверку.**

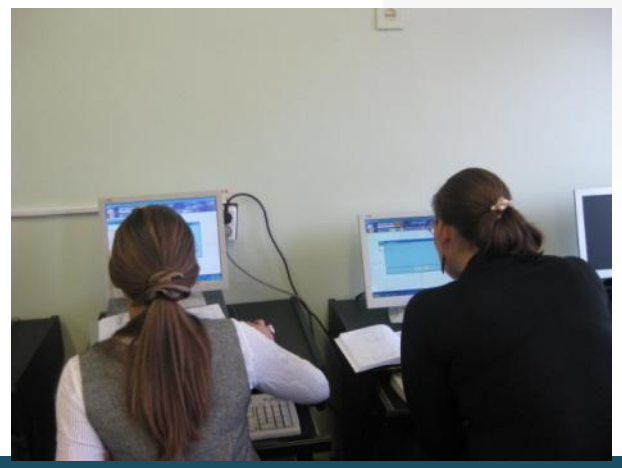

#### *Преимущества использования интерактивной доски SMART Board*

- ❖ **Экономия времени урока;**
- ❖ **Наглядность и интерактивность;**
- ❖ **Многократное использование;**
- ❖ **Повышение уровня компьютерной компетенции учителя и учащихся;**
- ❖ **Учиться становиться интересно и увлекательно.**

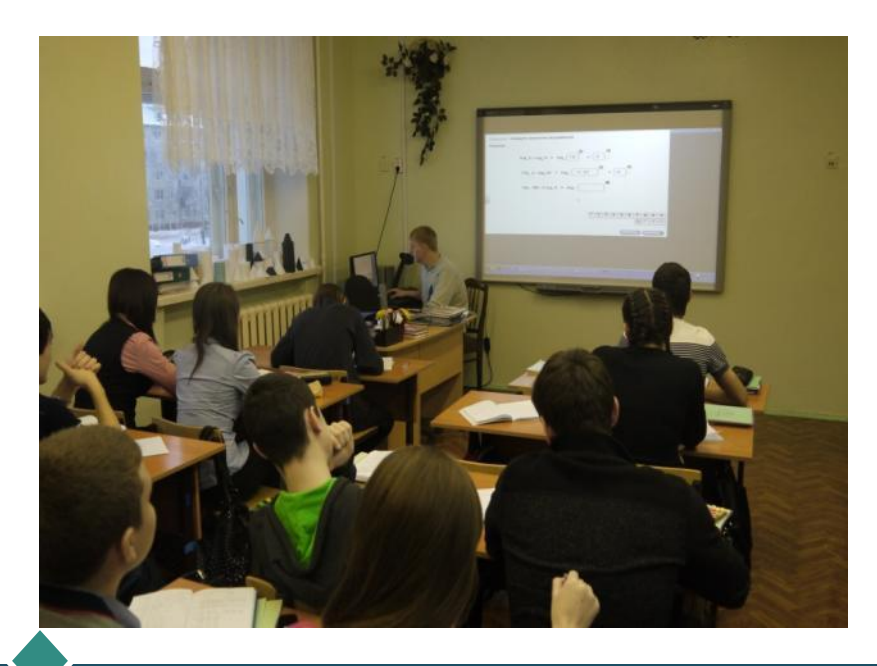

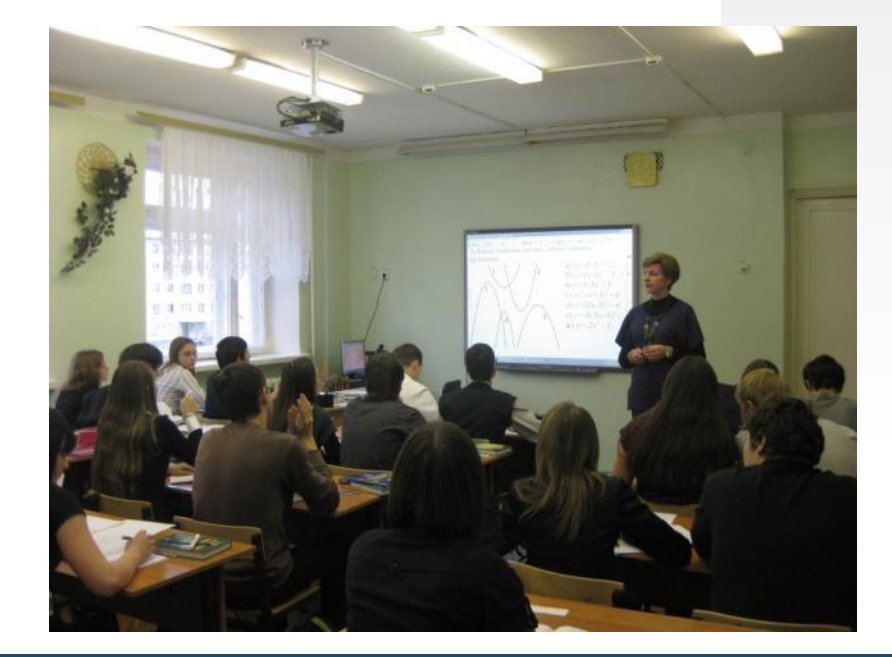

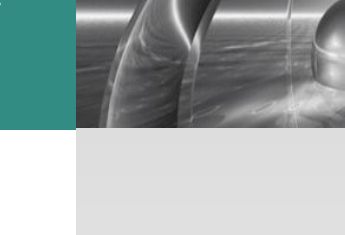

**Работа с документ-камерой** 

- **LOGO**
- ❖ **Решение задач по готовым чертежам по геометрии для устной работы;**
- ❖ **фронтальная проверка по готовому решению;**
- ❖ **оперативный анализ контрольной или самостоятельной работы;**
- ❖ **оперативная проверка блоков домашнего задания по заданиям из сборника ЕГЭ, работа с бланками ЕГЭ;**

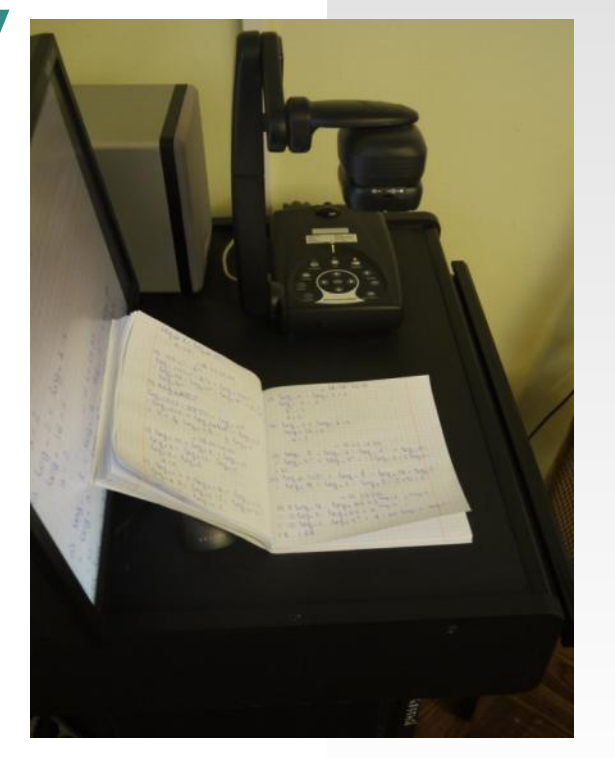

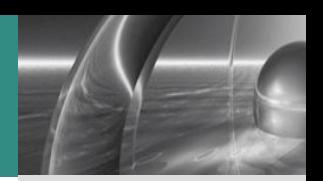

- ❖ **Документ-камера помогает при рассмотрении реальных объектов и их проекций, демонстрируемых на экране;**
- ❖ **Большое количество пособий у любого учителя по ЕГЭ дает возможность через документ-камеру на любом этапе урока давать задание части А в устной работе и письменной работе задания части В с последующим разбором и анализом готовых решений** 
	- **фронтальная**
	- **проверка по готовому решению.**

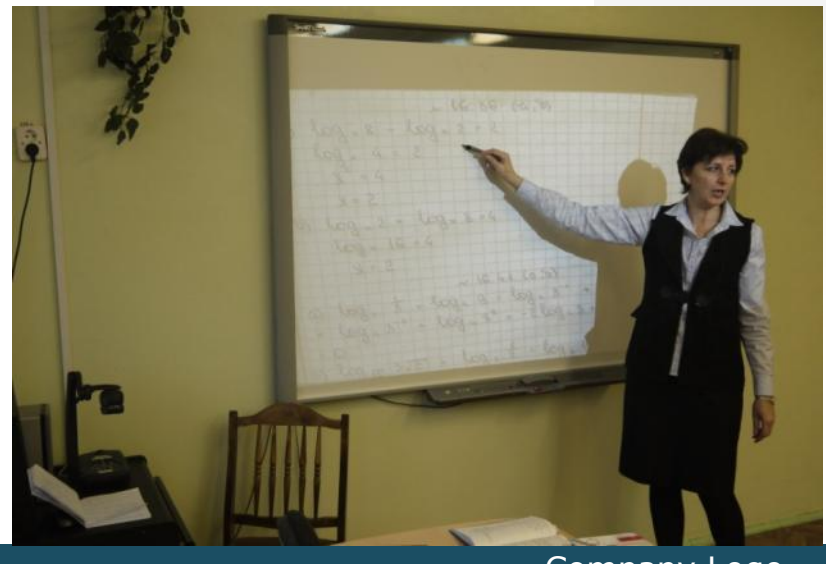

### *Использование графического планшета SMART Slate*

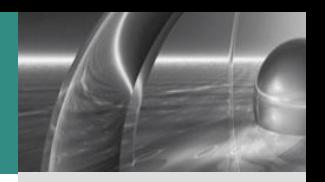

- ❖ **SMART Slate позволяет учителям и учащимся полностью вовлекаться в выполнение цифровых заданий, проецируемых на экран, в работу с интерактивной доской из любого места в аудитории;**
- ❖ **позволяет учителям и ученикам контролировать обучающие приложения на экране, писать и рисовать цифровыми чернилами, или открывать и просматривать файлы на включенном компьютере.**

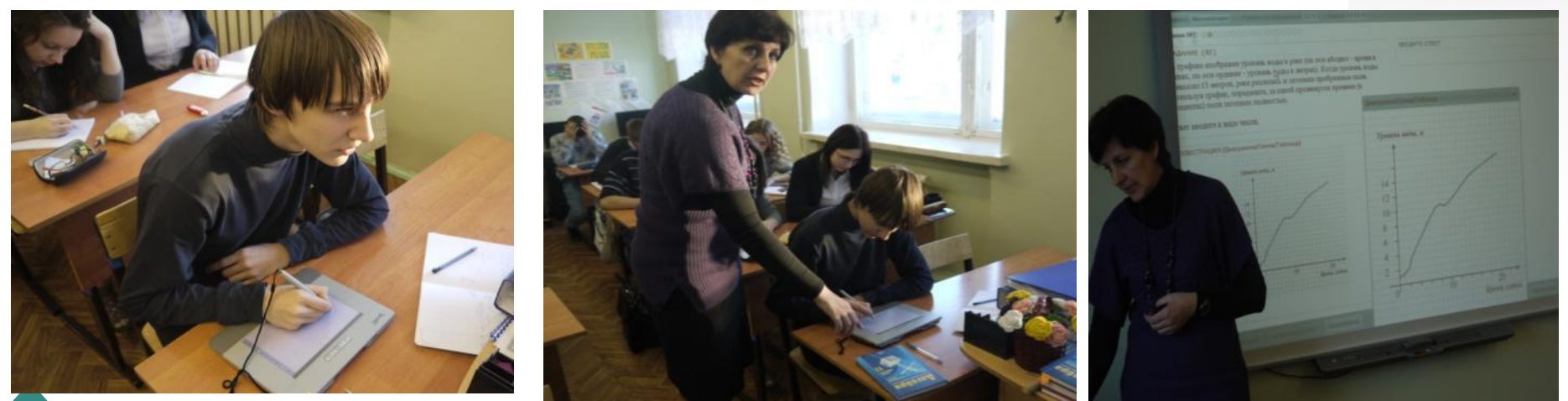

### *Использование системы голосования SMART* **Response**

- ❖ **ПО SMART Response интегрируется со SMART Notebook;**
- ❖ **Пульты очень просты в управлении, дисплей на пульте даёт полную информацию о пройденном опросе;**
- ❖ **Проведение электронного тестирования;**
- ❖ **Использование системы голосования даёт колоссальную экономию (времени для проведения, времени для анализа, бумаги);**
- ❖ **Встроенный журнал успеваемости в любой момент даст информацию о всех проведённых опросах, с полным анализом работы, с тем, чтобы учитель мог своевременно поработать над устранением пробелов в знаниях учащихся.**

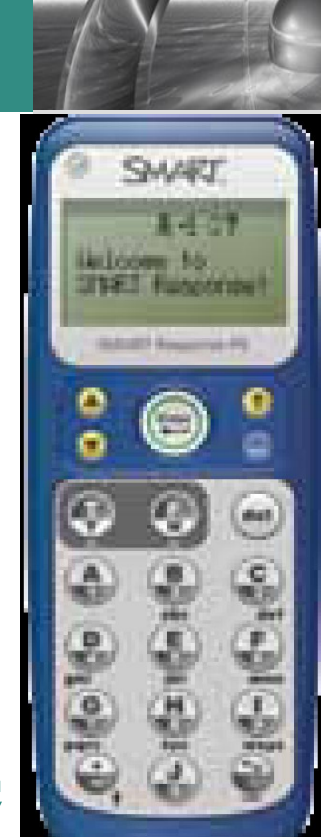

### *Использование системы голосования*  **SMART Response**

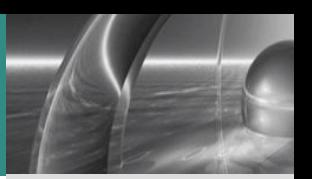

- ❖ **Использование пультов SMART Response существенно повысило мотивацию учащихся.**
- ❖ **В условиях подготовки ребят к сдаче независимых экзаменов в форме ГИА или ЕГЭ, когда работы (бОльшую часть) проверяет машина - использование интерактивной системы опроса оказывает неоценимую помощь не только в качественной подготовке к самому экзамену, но и моральному настрою на то, что надеяться надо на свои знания и стараться их показать.**

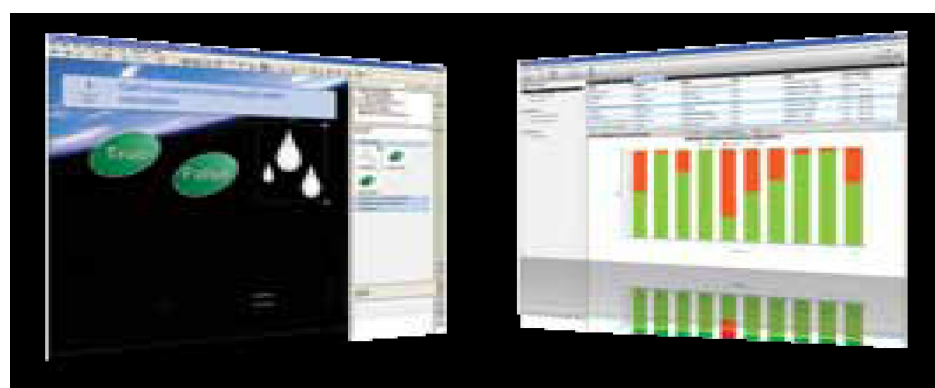

**LOGO** *Использование Цифровых образовательных ресурсов при подготовке к ЕГЭ* ❖ **Единая коллекция Цифровых Образовательных Ресурсов http://school-collection.edu.ru/catalog/rubr/a8** 7d6303-ae07-46dd-a18a-855c725fb**488/80enetитор ace=pupil&class[]=54&subject[]=17.** ❖ **СD-диски с тренажёрами, виртуальными лабораториями, практикумами, вариантами ЕГЭ, моноторингом знаний: - Математика 5-11 Репетитор по математике 2010,2011 - Виртуальная школа Кирилла и Мифодия - 1С: Репетитор. Математика**  ❖ **Электронные учебники** ❖ **Интернет ресурсы**

### **Применение компьютерных презентаций**

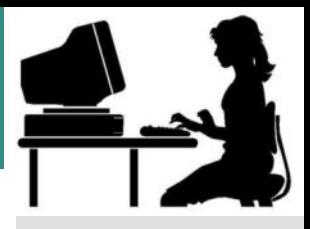

#### **Ресурсы сети Интернет в помощь учителю математики:**

**Педсовет.org** – Всероссийский интернет - педсовет http://pedsovet.org/ **RusEdu** – Архив учебных программ и презентаций http://www.rusedu.ru/ **Мир презентаций** – Презентации по математике, алгебре и геометрии http://mirppt.ucoz.ru/index/prezentacii po matematike i algebre/0-7 **Сайт гимназии №1**, Полярные Зори – Мастерская. Мультимедийные презентации для уроков математики http://gym1.ucoz.ru/load/1-1-0-143 **Учительский портал** – презентации, уроки, материалы, программы http://www.uchportal.ru/

**К Уроку** – в помощь современному учителю, подготовка к ЕГЭ http://k-yroky.ru/load/59

**Открытый класс** – сетевое образовательное сообщество http://www.openclass.ru/

**Учебный центр «Резольвента» -** Подготовка к ЕГЭ и ГИА в центре "Резольвента" (Учебные пособия и презентации по математике) http://www.resolventa.ru/metod/modulsch.htm

**Автоматизированное рабочее место учителя математики –** подготовка к ЕГЭ http://arm-math.rkc-74.ru/p55aa1.html

### **Применение компьютерных презентаций**

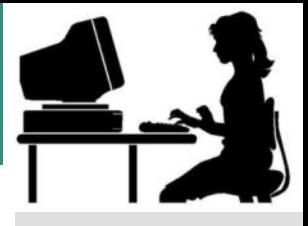

#### **Ресурсы сети Интернет в помощь учителю математики:**

 **Методическая копилка учителя математики –** компактное изучение тригонометрии 10 класс - http://www.metodkopilka.com/article.aspx?menuID=4 **Карман для математика** - http://karmanform.ucoz.ru/ **Банк интернет** – портфолио учителей – ссылки на все учительские сайты http://www.bankportfolio.ucoz.ru/dir **Сеть творческих учителей** - http://www.it-n.ru/ **Сайт учителя математики и информатики** – Королевой Ольги - Система индивидуальных работ по курсу 10-11 классов http://korolewa.nytvasc2.ru/index.php?option=com\_frontpage&Itemid=1 **Александр Ларин** – подготовка к ЕГЭ 2011 с любого уровняhttp://alexlarin.narod.ru/ **ЕГЭ по математике** – подготовиться к ЕГЭ просто. Надо только начать. http://uztest.ru/

**ИнтерНика** – открытое педагогическое сообщество - http://internika.org/

**Применение обучающих программ, тренажеров, интерактивных тестов**

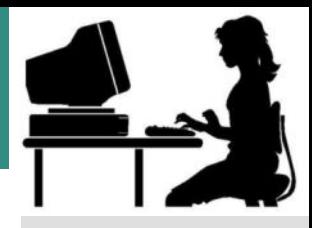

## **Ресурсы сети Интернет в помощь учителю математики:**

**Бесплатные онлайн тесты ЕГЭ от ЕГЭши** - http://www.egeru.ru/ **САМОподготовка к ЕГЭ:** решения, тесты, кимы, результаты, ответы. Абитуриенты 2011. Выпускники 2010 - http://vkontakte.ru/club10175642 **ЕГЭ - 2011 + Поступление в ВУЗ ©** - http://vkontakte.ru/club7414771 **Федеральный институт педагогических измерений** - http://wvvw.fipi.ru/ **Официальный информационный портал ЕГЭ** - http://www.ege.edu.ru/ **ЕГЭ тренер** – экспресс подготовка к ЕГЭ - http://ege-trener.ru/ **Российский образовательный федеральный портал** – демонстрационные тесты ЕГЭ (9 вариантов) - http://ege-trener.ru/ **Школа online** – портал «Учительская газета» http://school.ug.ru/ **Единое окно доступа к образовательным ресурсам** -Оцифрованные видеоматериалы с 2009 года http://edu.karelia.ru/portal/page/portal/edu\_0/utils/iconf **Тестариус** – подготовка к ЕГЭ 2011 - http://www.school-tests.ru/download.html **ЕГЭ по математике** – подготовиться к ЕГЭ просто. Надо только начать. http://uztest.ru/

## **Работа на сайте ЕГЭ по математике**

#### егэ по математике

Подготовиться к тестированию ЕГЭ по математике легко. Надо только начать:

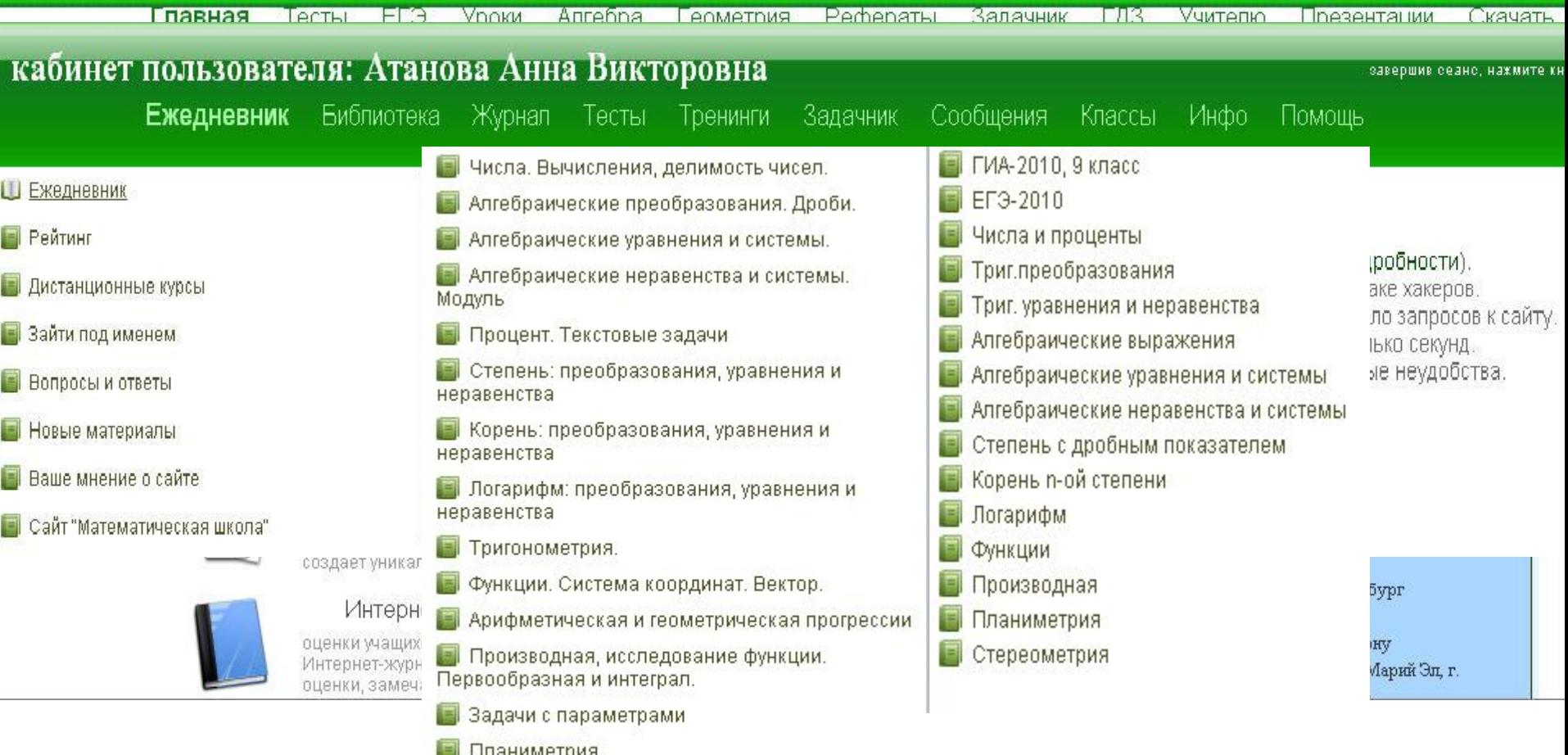

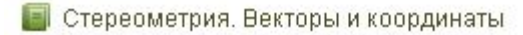

пароль

### $\overline{C}$ пасибо за внимание!

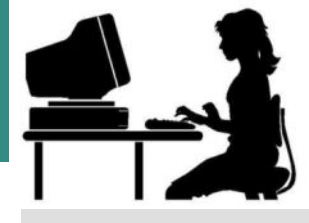

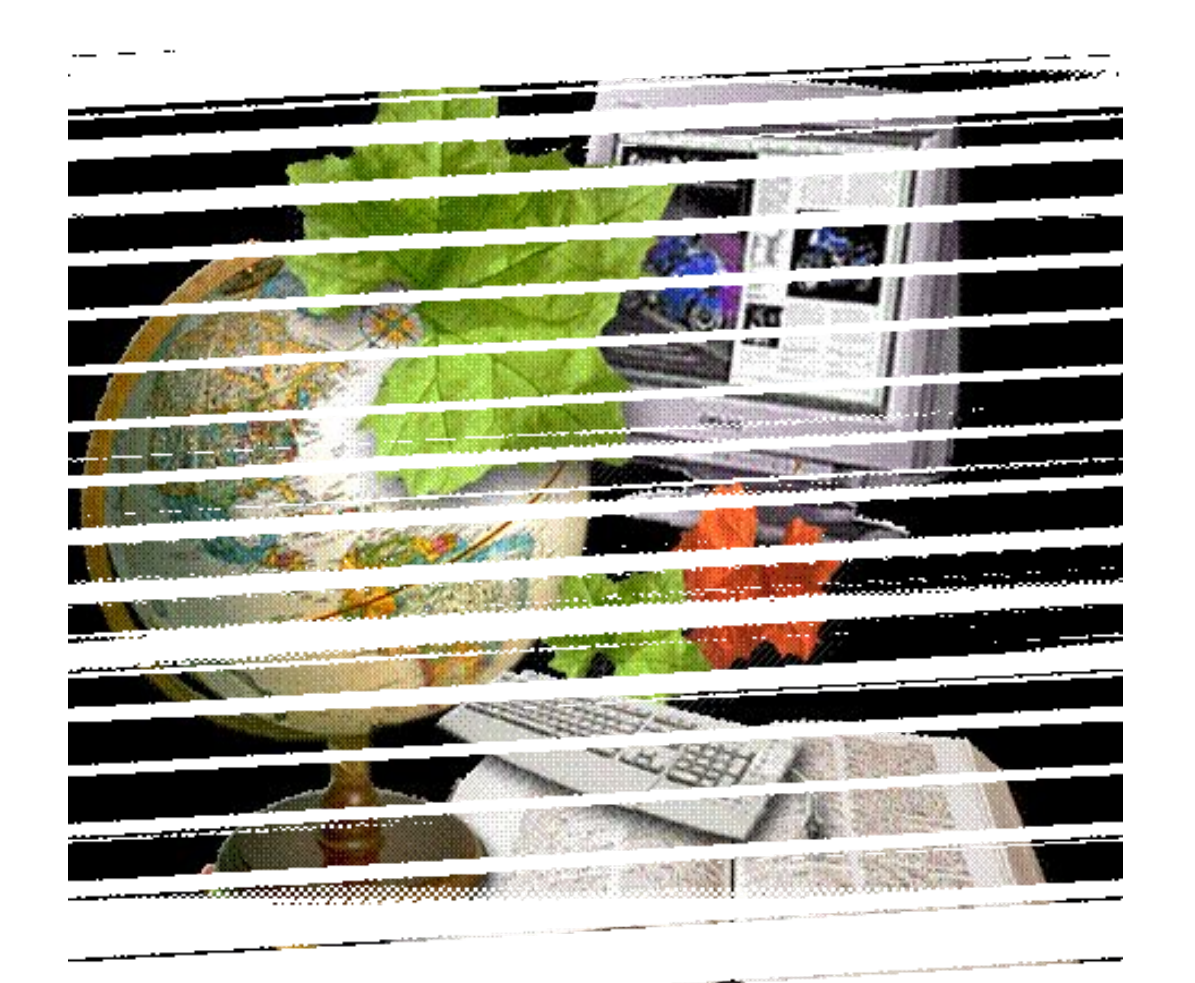

. . . **. . .** .